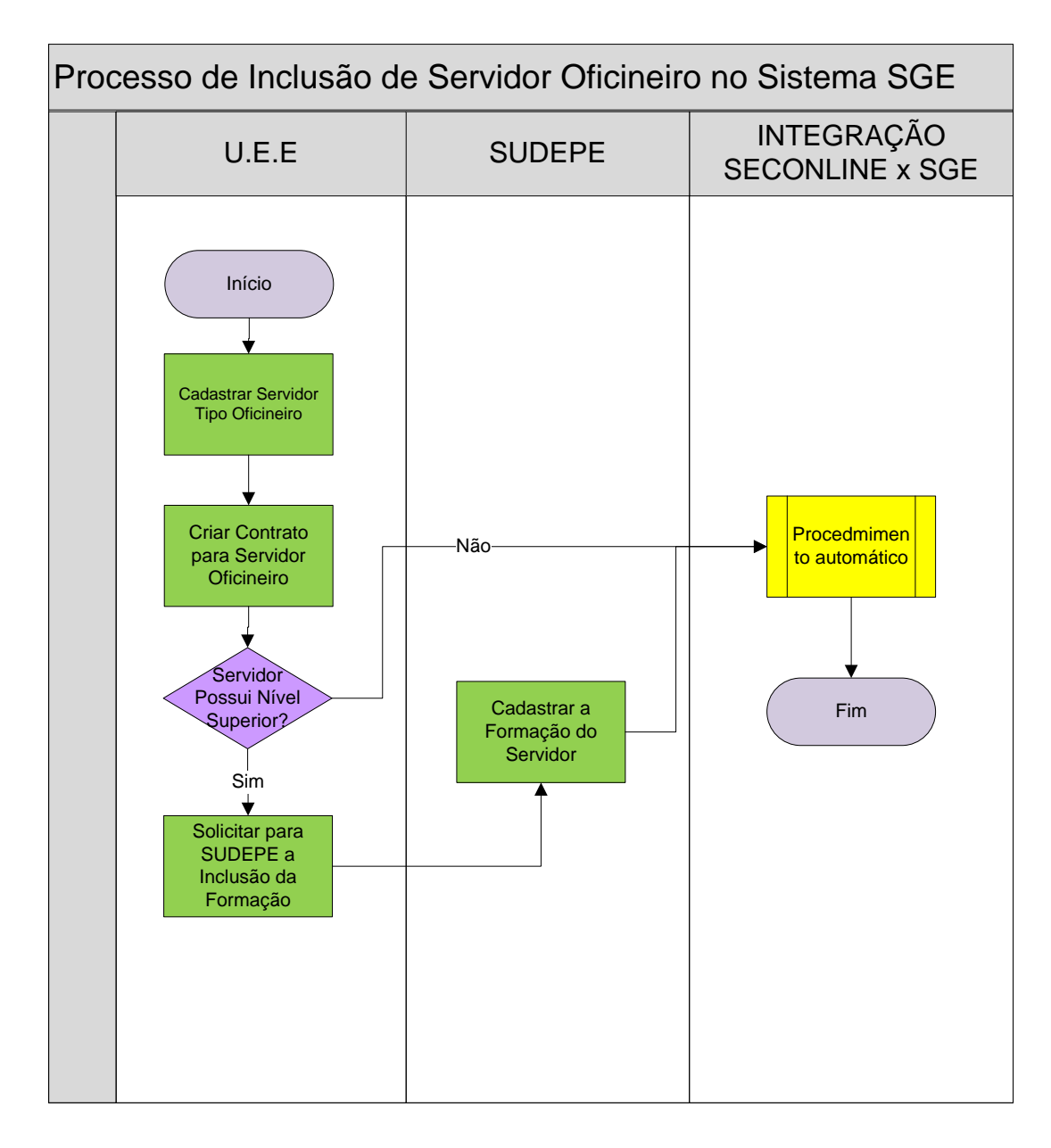

Elaborado por: CMO/CDO Data da emissão: 03/06/2014 Aprovador: Simone Morais Data da aprovação: 03/06/2014 Versão: 00